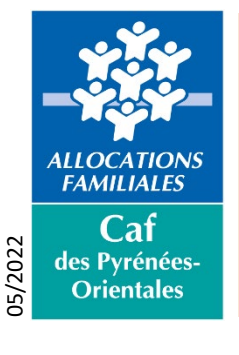

## **Réinitialiser son mot de passe bailleur**

+ Découvrir

Accéder à votre espace baill

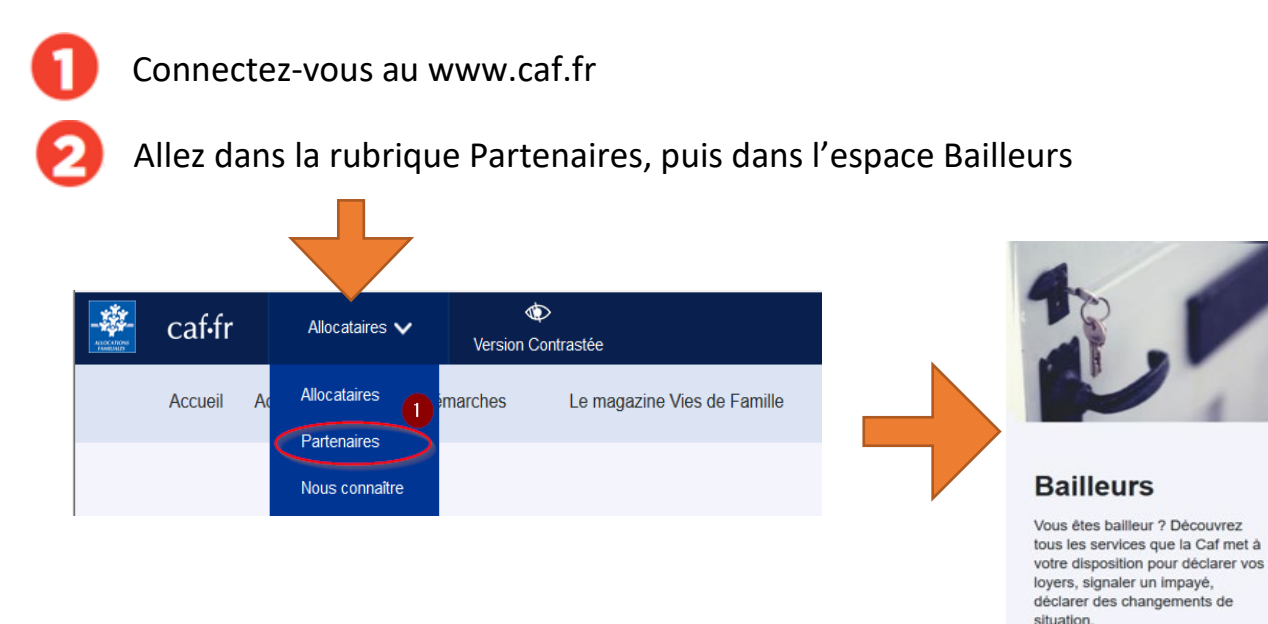

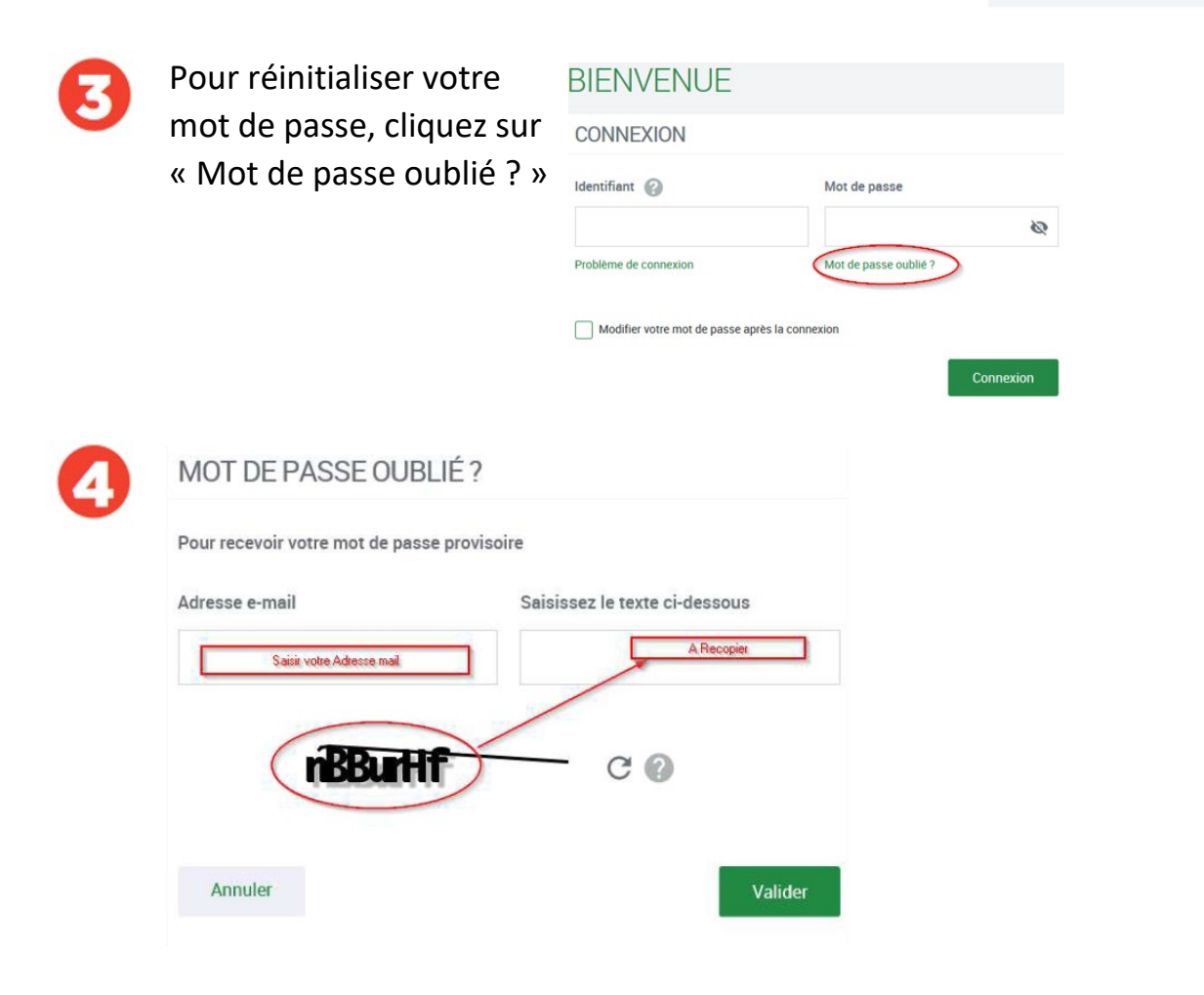